**Michael Spreitzenbarth**

## **Mobile Hacking**

**Ein kompakter Einstieg ins Penetration Testing mobiler Applikationen – iOS, Android und Windows Mobile**

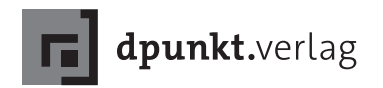

Michael Spreitzenbarth

Lektorat: René Schönfeldt Lektoratsassistenz: Stefanie Weidner Projektkoordination: Miriam Metsch Copy-Editing: Ursula Zimpfer Satz: Da-TeX, www.da-tex.com Herstellung: Susanne Bröckelmann Umschlaggestaltung: Helmut Kraus, www.exclam.de Druck und Bindung: M.P. Media-Print Informationstechnologie GmbH, 33100 Paderborn

Bibliografische Information der Deutschen Nationalbibliothek Die Deutsche Nationalbibliothek verzeichnet diese Publikation in der Deutschen Nationalbibliografie; detaillierte bibliografische Daten sind im Internet über http://dnb.d-nb.de abrufbar.

ISBN: Print 978-3-86490-348-9 PDF 978-3-96088-124-7 ePub 978-3-96088-125-4 mobi 978-3-96088-126-1

1. Auflage 2017 Copyright © 2017 dpunkt.verlag GmbH Wieblinger Weg 17 69123 Heidelberg

Die vorliegende Publikation ist urheberrechtlich geschützt. Alle Rechte vorbehalten. Die Verwendung der Texte und Abbildungen, auch auszugsweise, ist ohne die schriftliche Zustimmung des Verlags urheberrechtswidrig und daher strafbar. Dies gilt insbesondere für die Vervielfältigung, Übersetzung oder die Verwendung in elektronischen Systemen.

Es wird darauf hingewiesen, dass die im Buch verwendeten Soft- und Hardware-Bezeichnungen sowie Markennamen und Produktbezeichnungen der jeweiligen Firmen im Allgemeinen warenzeichen-, marken- oder patentrechtlichem Schutz unterliegen.

Alle Angaben und Programme in diesem Buch wurden mit größter Sorgfalt kontrolliert. Weder Autor noch -Verlag können jedoch für Schäden haftbar gemacht werden, die in Zusammenhang mit der Verwendung dieses Buches stehen.

5 4 3 2 1 0

## **Vorwort**

Der Marktanteil von Smartphones und Tablets wächst signifikant im Gegensatz zu herkömmlichen PCs und hält auch in immer mehr Unternehmen Einzug. Diese Geräte haben einen enormen Funktionsumfang und werden schon lange nicht mehr nur zum Telefonieren verwendet. Dies bietet jedoch nicht nur neue Möglichkeiten für den Einzelnen sowie viele Firmen, sondern birgt auch ein hohes Maß an Gefahren und Risiken in sich.

Wenn Sie sich schon immer gefragt haben, was die Applikationen auf Ihrem Smartphone so alles im Hintergrund machen und ob die verarbeiteten Daten auch wirklich sicher abgelegt und übertragen werden, dann ist dieses Buch genau das Richtige für Sie!

Im Rahmen des Buches wird Ihnen anhand von ausführlichen Beispielen gezeigt, warum es sinnvoll für Unternehmen – aber auch für Privatpersonen mit einem Bewusstsein für das Schützenswerte – ist, nicht auf die Versprechen der Hersteller mobiler Apps zu hören, sondern selbst zu prüfen, ob Applikationen den eigenen Ansprüchen und Vorgaben entsprechen. Sie erfahren, welche Open-Source-Tools es auf dem Markt gibt und wofür man sie einsetzen kann. Dabei ist immer zu bedenken, dass dies nur eine Auswahl an Tools ist und keinesfalls den Anspruch auf Vollständigkeit erheben soll. Nach der Analyse einiger Apps hat jeder Analyst seine eigene Sammlung an Werkzeugen und Vorgehensweisen, auf die er bei der täglichen Arbeit zurückgreift.

Dabei stehen unter anderem folgende Fragestellungen im Vordergrund:

- Was sind die wichtigsten Komponenten der einzelnen mobilen Betriebssysteme?
- Wie können Sie prüfen, ob Daten einer App auch bei Verlust bzw. Diebstahl eines mobilen Endgerätes weiterhin geschützt sind?
- Wie können Sie feststellen, ob Daten bei der Übertragung ausreichend geschützt sind?
- Welche Schwachstellen sind für Angreifer besonders interessant?

Dieses Buch kann man als Leser auf verschiedene Weisen angehen, die in Abbildung 1 aufgezeigt sind. Hierbei werden in den ersten beiden Kapiteln die Grundlagen geschaffen, um einem Leser, der bisher keine Erfahrungen mit mobilen Betriebssystemen oder dem Reversing gesammelt hat, den Einstieg zu ermöglichen. Danach gibt es immer einen »Doppelpack« an Kapiteln, der sich mit der statischen Analyse von Apps einer bestimmten Plattform befasst und sich der anschließenden Suche nach Sicherheitsproblemen widmet. Dies alles wird wieder in Kapitel 9 zusammengeführt, das die Analyse der Datenübertragung als Schwerpunkt hat, die auf allen Systemen nahezu identisch abläuft und deshalb an dieser Stelle auch übergreifend zusammengefasst ist. Den Schluss des Buches bildet ein kurzes Kapitel, das dem Leser Hinweise zu Übungen gibt, die er nun selbst in Angriff nehmen kann, und weitere Werkzeuge und vertiefenden Lesestoff vorschlägt.

Dr. Michael Spreitzenbarth

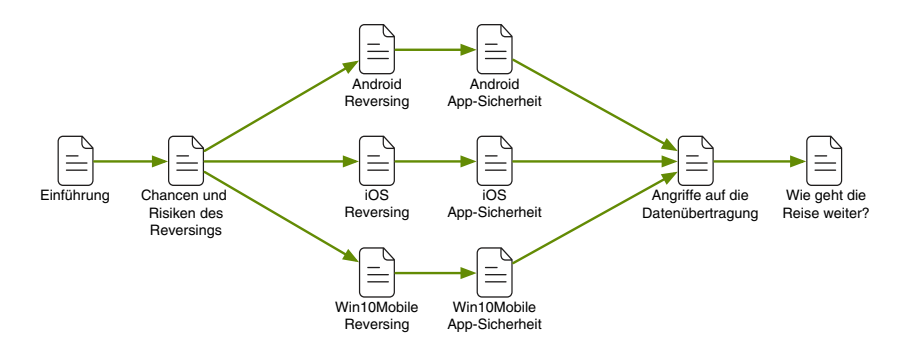

**Abb. 1:** Mögliche Wege für den Leser durch dieses Buch

## **Danksagung**

*Dieses Buchprojekt wäre ohne die Unterstützung anderer nur schwer umsetzbar gewesen. Aus diesem Grund möchte ich einigen dieser Personen auf diesem Wege meinen Dank aussprechen.*

*Zuerst möchte ich Andreas Kurtz und Siegfried Rasthofer danken, die mir sehr guten Input für dieses Buch gegeben und auf einige hilfreiche Tools und Beispiele aufmerksam gemacht haben.*

*Ebenso möchte ich aber auch den vielen Autoren und Entwicklern aus der Open-Source-Community danken, die zahllose Stunden in die Verbesserung und Entwicklung neuer Werkzeuge gesteckt haben. Ohne diese Arbeit wären wir heute nicht in der Lage, solche Assessments durchführen zu können.*

*Mein Dank geht ebenso an den dpunkt.verlag und die anonymen Reviewer sowie an Marko Rogge, die mich gerade in der Schlussphase auf wichtige Verbesserungen am Buch aufmerksam gemacht haben.*

*Besonderer Dank geht an meine Lebensgefährtin, die mich immer wieder motiviert und unterstützt hat, auch wenn es Zeiten gab, in denen durch dieses Buch und die tägliche Arbeit nahezu keine Freizeit mehr blieb.*

## **Inhaltsverzeichnis**

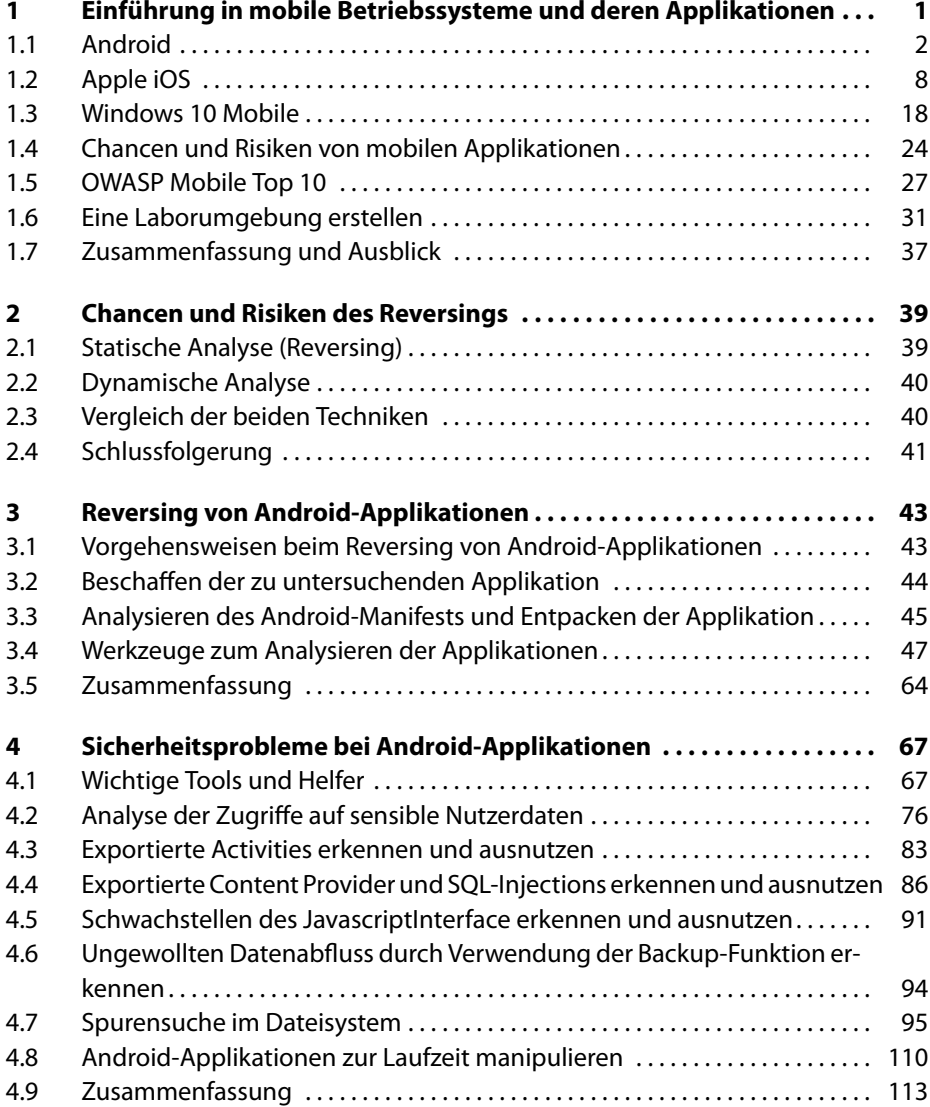

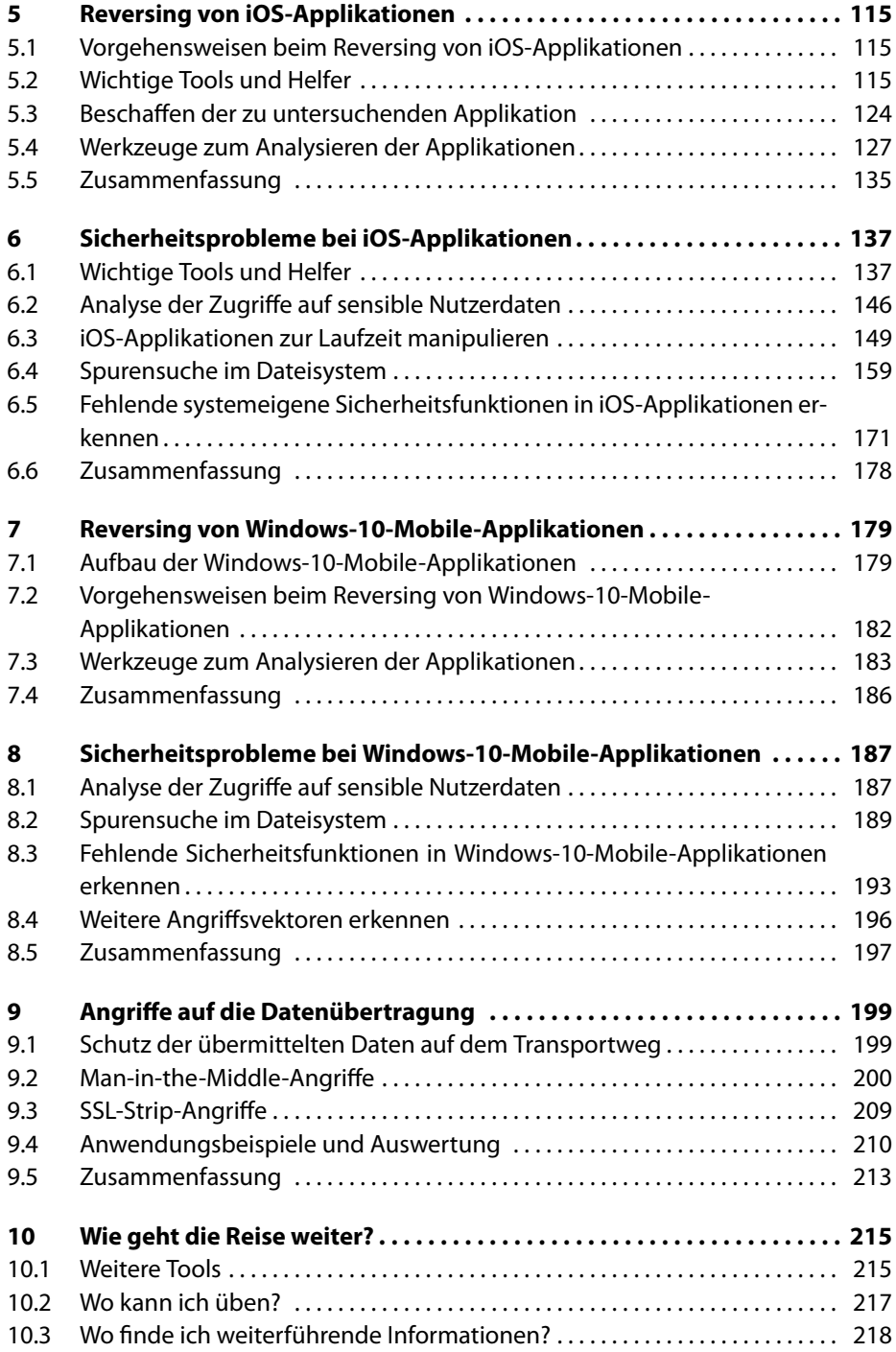

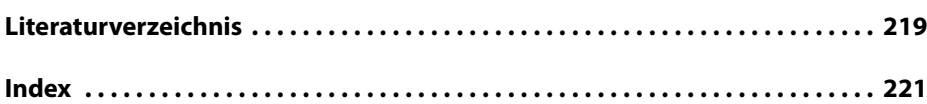